Protecting biodiversity

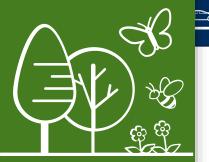

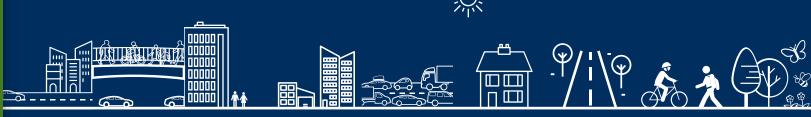

## **Big Bang Biodiversity Game**Teacher Cheat Sheet

## 1. There are two winning combinations, to get the max score of 31 points:

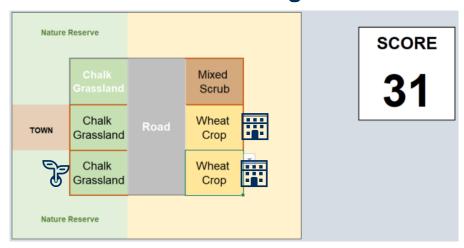

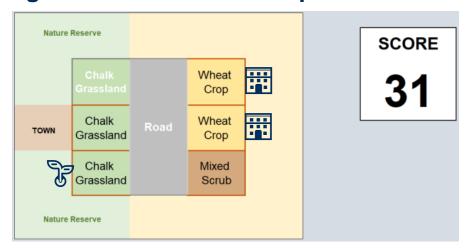

**Why?** – you get all of the bonus points, with the Chalk Grassland connections bonus for connecting the existing area of Chalk Grassland with the middle square. You get the Farmer Bonus of two connected fields, and you have Enhanced your most valuable existing habitat – Chalk Grassland is worth 6 points when it is left alone.

You also picked Mixed Scrub – the best habitat for Creation points – Mixed Scrub gets 5 points when it is created, whereas Chalk Grassland only gets 4 points. Mixed Scrub establishes fast and is easy to create, so it scores more points for creation projects.

Finally, you put the compound on your least valuable land in terms of Biodiversity – Wheat Crop – but it is also the land that can be created with more value. Mown Grass is also a least valuable habitat, but it scores 1 point for Creation, whereas Wheat Crop scores 2 points for Creation, because it takes longer for Mown Grass to establish, but Wheat Crop is planted every year so it is faster.

## 2. How to clear error messages:

Error - Enter Building Site square

Error - you can only add Enhance bonus if you have not changed the habitat

Error - not enough Wheat Crop fields

The error messages say what the problem is, and part of the task is to encourage students to have a go at problem solving. However, if they are really stuck, this is what they need to do:

**Enter Building Site square:** They have not selected a compound square. They need to use the Building Site table drop down to select a square to be their Building Site

**Building Site square must have same habitat type as baseline**: They have chosen a square to be their Building Site and chosen a habitat type for that square that did not match. The Building Site square must have the same habitat chosen as was on that square before. Either change the habitat type to be the same as before, or move the Building Site square.

You can only add Enhance bonus if you have not changed the habitat: You can only enhance a habitat if it is 'left alone' - otherwise it is a creation project. Change the habitat for the Enhance square to be the same as before, change the Enhance square, or remove the Enhance bonus completely.

**Not enough Wheat Crop fields**: The chosen habitats must include at least two Wheat Crop fields. Select more squares to be Wheat Crop fields.

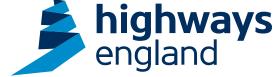